# **100% Money Back**

**Vendor:**HP

**Exam Code:**HPE0-J50

**Exam Name:**Integrating Protected HPE Storage **Solutions** 

**Version:**Demo

# **QUESTION 1**

Click on an available port that can be used to connect an HPE 3PAR StoreServ 8000 to drive enclosures. (Click on the correct port.)

Hot Area:

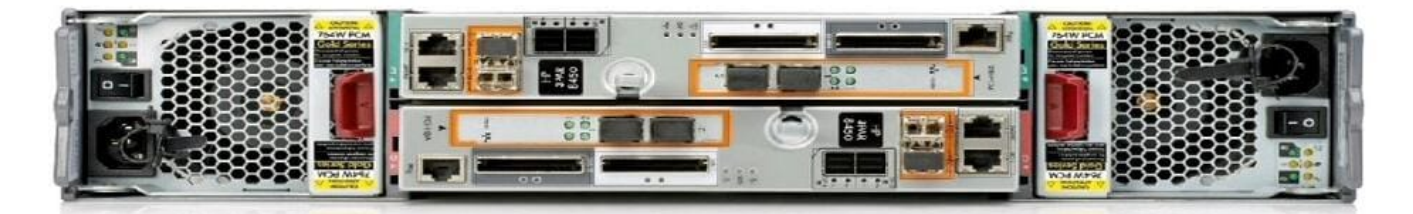

Correct Answer:

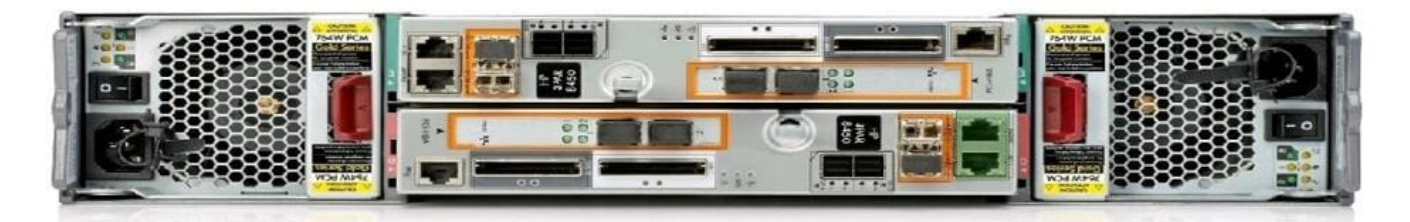

Reference: https://hpe.kx.com.tw/file/repository/a00004511enw\_omq99\_7yi1ipz.pdf

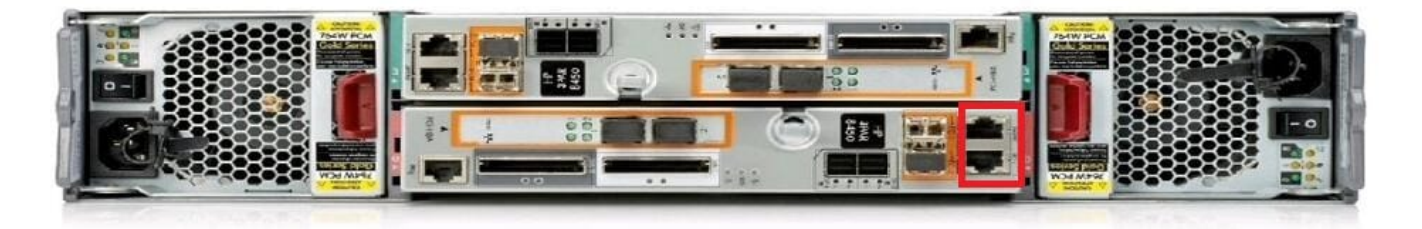

### **QUESTION 2**

A storage integrator is handing over an installed HPE StoreOnce solution to the customer and demonstrates the default usernames and passwords for the StoreOnce GUI. The storage administrator is interested in creating another local administrator account.

How can the storage administrator create an administrator account?

- A. Use the native user management feature in the operating system.
- B. Use the Add User link in the User Management screen in the StoreOnce GUI.
- C. Create the new account in Integrated Lights-Out (iLO) and synchronize the account to StoreOnce.
- D. Use the LDAP Integration screen in the StoreOnce GUI.

Correct Answer: C

# **QUESTION 3**

What does DWPD (drive writes per day) for an SSD indicate?

A. the maximum number of 4K host writes to the entire drive capacity of the SSD per day over a three-year period

B. the maximum number of erase operations to the entire drive capacity of the SSD per day over a three-year period

C. the maximum number of 4K host writes to the entire drive capacity of the SSD per day over a five-year period

D. the maximum number of drive rewrite cycles (erase and write) for the SSD over a five-year period

Correct Answer: C

Reference: https://h20195.www2.hpe.com/v2/GetPDF.aspx/4AA4-7186ENW.pdf (2)

### **QUESTION 4**

When installing an HPE StoreOnce multimode system, which licenses must be available on all couplets to do Catalyst stores and to be allowed to do Catalyst replication?

- A. Catalyst required for the first couplet
- B. Catalyst and Replication licenses on the first couplet
- C. Catalyst licenses on all couplets
- D. Replication license on all couplets

Correct Answer: D

### **QUESTION 5**

Refer to the exhibit.

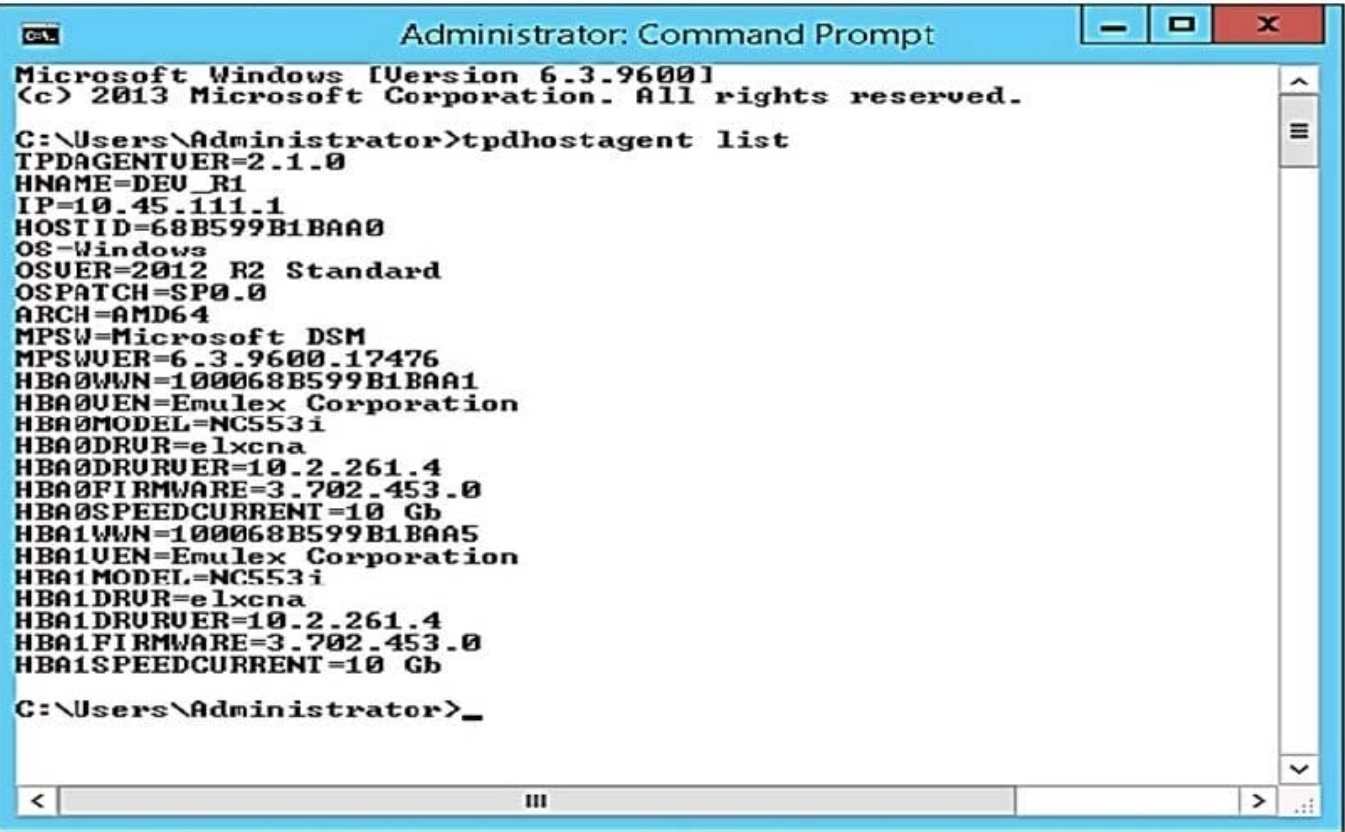

A storage integrator is planning to map an HPE StoreServ virtual volume to a server.

Which tool can be used to gather required information, such as WWNs of the server, for exporting the volume?

A. HPE 3PAR PowerShell cmdlets

B. HPE 3PAR Host Explorer

- C. HPE 3PAR CLI
- D. Multipath I/O parameters

Correct Answer: A

### **QUESTION 6**

A storage integrator is installing an HPE MSA 2042 into a remote location as a part of warehouse automation solution. The site has no IT staff and warehouse employees will not be granted access to the location where the MSA will be installed. The customer is concerned about the inability to control individual AC power outlets connected to the MSA.

Which HPE power delivery equipment can be added to the solution to address these requirements? (Choose two.)

A. HPE G2 Metered and Switched PDU

- B. HPE Standard Series G2 Basic PDU
- C. HPE iPDU

D. HPE G2 Metered PDU

Correct Answer: CD

# **QUESTION 7**

A customer currently utilizing HPE 3PAR StoreServ 7200 is experiencing performance bottlenecks within their SAN storage.

Which cost-effective upsell or cross-sell HPE storage solution will offer significantly more performance and higher capacity to meet their needs and fit within their current infrastructure?

- A. HPE 3PAR StoreServ File Controller v3 System
- B. HPE 3PAR StoreServ 8440
- C. 8-node HPE 3PAR StoreServ 20000 Storage
- D. HPE StoreVirtual 3200 Storage

Correct Answer: C

### **QUESTION 8**

A storage integrator is planning an HPE MSA Storage installation.

What needs to be taken into consideration when implementing a SAS connected model?

- A. SAS expander or a SAS switch is supported only with non-redundant paths.
- B. SAS expander or a SAS switch is required if eight or more servers are connected.
- C. Up to four servers with redundant paths can be connected.
- D. Up to four servers with non-redundant paths can be connected.

Correct Answer: C

Reference: https://support.hpe.com/hpsc/doc/public/display?docId=emr\_naa00028199en\_usanddocLocale=en\_US#N10010

# **QUESTION 9**

Refer to the exhibit.

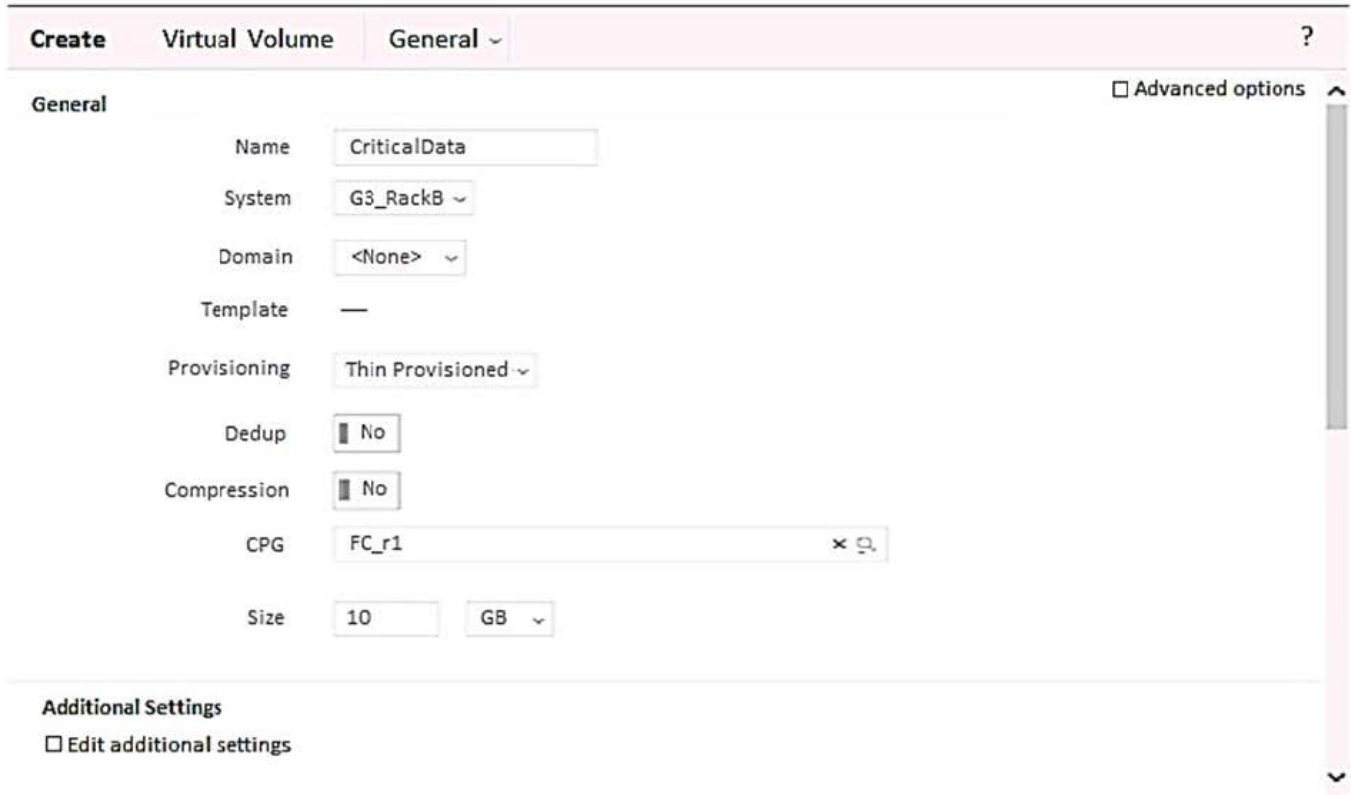

A storage integrator is creating a virtual volume on an HPE 3PAR StoreServ storage system and plans to create clones of the volume in the future.

Which additional steps will be required for this? (Choose two.)

- A. Check Edit additional settings.
- B. Configure a new Virtual Domain.
- C. Check Enable clones.
- D. Check Advanced options.
- E. Configure Copy CPG.

Correct Answer: DE

# **QUESTION 10**

A storage integrator is handing over an installed HPE 3PAR storage system to a customer. The customer wants the original license key of the system for setlicense command that is used to prevent the system from prompting for confirmation of new license key.

Which of the following command shows original license key?

- A. showlicense -raw
- B. displaylicense

C. licshow

D. licenseshow

Correct Answer: A

Reference: https://support.hpe.com/hpsc/doc/public/display?docId=c04204279

### **QUESTION 11**

A storage integrator is implementing an HPE 3PAR StoreServ system and connecting several storage volumes to a customer\\'s VMware farm. During the implementation, the customer reveals that their legacy backup solution for protecting virtual machines does not provide a satisfactory RTO (recovery time objective). A recent implementation of new StoreOnce appliances did not fully solve the problem.

Which HPE solution could the integrator demonstrate to address the customers RTO concerns?

- A. HPE 3PAR StoreServ Management Console
- B. HPE Complete iTernity iCAS
- C. HPE 3PAR Integrated Management Console
- D. HPE Recovery Manager Central for VMware
- Correct Answer: D

Reference: https://assets.ext.hpe.com/is/content/hpedam/documents/4aa5-5000-5999/4aa5-5864/4aa5-5864enw.pdf

# **QUESTION 12**

The system administrator created a volume on an HPE MSA 2042 storage solution. The storage administrator is complaining that the Storage Management Utility (SMU) displays allocated space, but there is no data on the disk yet and the volume is empty.

How can the storage integrator fix the issue?

- A. Modify the volume and enable thin provisioning.
- B. Create a virtual disk group and new virtual volume.
- C. Modify the volume and convert it to virtual.
- D. Create a linear disk group and new linear volume.

Correct Answer: B